Vlookup Tutorial In Ms Excel
>>>CLICK HERE<<<

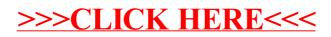